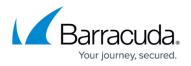

# **Recommended Configuration Settings for Barracuda Networks Cloud Products**

#### https://campus.barracuda.com/doc/100369878/

If your organization uses restricted firewall or proxy server settings, your network administrator may need to allow certain IP addresses/ranges to ensure Barracuda Networks cloud products and services work as expected.

The following lists the IP addresses used by Barracuda Networks cloud products and services. For IP addresses used by Barracuda Networks appliances, see <u>Required Outbound Connections for</u> <u>Barracuda Networks Appliances</u>.

The IP address ranges in the following lists are subject to change without notice.

- Barracuda Cloud Archiving Service
- <u>Barracuda Cloud Control</u>
- <u>Content Shield</u>
- Email Gateway Defense
- Impersonation Protection
- Incident Response
- Security Awareness Training

### **Barracuda Cloud Archiving Service**

Ports used for outbound connections are **25** (to send the journal mail) and **443** (for users to access Barracuda Cloud Control).

IP addresses used for outbound connections. For more information, see <u>Data Transfer IP Ranges</u>.

#### **AWS Open Outbound Connections**

| Region                                                 | IP Address/Range  |
|--------------------------------------------------------|-------------------|
| US (us-east-2)                                         | 3.145.244.16/28   |
| Canada (ca-central-1)                                  | 15.156.150.240/28 |
| APAC China, APAC Australia, and Japan (ap-southeast-2) | 3.27.87.192/28    |
| Europe (eu-central-1)                                  | 3.77.79.144/28    |

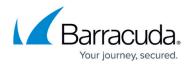

### United Kingdom (eu-west-2)

13.42.133.144/28

#### **Open Outbound Connections**

| Region              | IP Address/Range       |
|---------------------|------------------------|
|                     | •                      |
| USA                 | 64.235.144.0/20        |
|                     | •<br>209.124.61.96/27  |
|                     | •<br>209.222.80.0/21   |
| Canada              | •                      |
|                     | 64.235.144.0/20        |
|                     | •<br>204.156.124.0/22  |
|                     | •<br>198.207.201.64/26 |
| EMEA United Kingdom | •                      |
|                     | 64.235.144.0/20        |
|                     | •<br>64.235.158.0/24   |
| EMEA Germany        | 64.113.52.0/24         |
| APAC China          | • 64.235.144.0/20      |
|                     | • 123.125.149.192/26   |
| APAC Australia      | 175.45.106.0/24        |
| Japan               | 124.35.43.160/29       |

#### Back to the Top

### **Barracuda Cloud Control**

IP addresses used for incoming connections for active directory authentication. For more information, see <u>Active Directory Authentication</u>.

- 35.170.131.81
- 54.156.244.63
- 54.209.169.44

Back to the Top

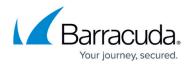

## **Content Shield**

IP addresses used for syslog integration. For more information, see <u>Syslog Integration with Barracuda</u> <u>Content Shield</u>.

| Region   | IP Address/Range                       |
|----------|----------------------------------------|
| AWS East | • 18.211.131.227<br>• 18.211.158.158   |
| AWS EU   | •<br>108.128.34.0<br>•<br>63.32.36.170 |

Back to the Top

### **Email Gateway Defense**

IP addresses used for traffic to and from Email Gateway Defense. For more information, see <u>Email</u> <u>Gateway Defense IP Ranges</u>.

|                        | Network Traffic to Email Gateway<br>Defense (SMTP)                                          | Network Traffic from Email<br>Gateway Defense (SMTP and<br>other) |
|------------------------|---------------------------------------------------------------------------------------------|-------------------------------------------------------------------|
| Australia (AU)         | 3.24.133.128/25                                                                             | 3.24.133.128/25                                                   |
| Canada (CA)            | 15.222.16.128/25                                                                            | 15.222.16.128/25                                                  |
| Germany (DE)           | <ul> <li>35.157.190.224/27</li> <li>18.185.115.192/26</li> <li>18.184.203.224/27</li> </ul> | 35.157.190.224/27                                                 |
| United Kingdom<br>(UK) | <ul> <li>35.176.92.96/27</li> <li>18.133.136.128/26</li> <li>18.133.136.96/27</li> </ul>    | 35.176.92.96/27                                                   |
| United States (US)     | 209.222.80.0/21                                                                             | 209.222.80.0/21                                                   |

Back to the Top

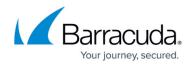

### **Impersonation Protection**

IP addresses used for syslog integration. For more information, see <u>How to Connect to a Syslog</u>.

- 3.232.50.116
- 52.202.236.132

Back to the Top

### **Incident Response**

IP addresses used for syslog integration. For more information, see <u>Syslog Options Settings</u>.

- 3.232.50.116
- 52.202.236.132

Back to the Top

## **Security Awareness Training**

IP address used for email campaigns. For more information, see Email Allow List and Best Practices.

• 3.145.232.16/28

Back to the Top

# Campus Help Center / Reference

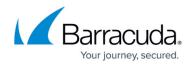

© Barracuda Networks Inc., 2024 The information contained within this document is confidential and proprietary to Barracuda Networks Inc. No portion of this document may be copied, distributed, publicized or used for other than internal documentary purposes without the written consent of an official representative of Barracuda Networks Inc. All specifications are subject to change without notice. Barracuda Networks Inc. assumes no responsibility for any inaccuracies in this document. Barracuda Networks Inc. reserves the right to change, modify, transfer, or otherwise revise this publication without notice.